Документ подписан простой электронной подписью Информация о владельце: ФИО: Шамсутдинов Расим Адегамович<br>Должность: Директор ЛФ КНИТУ-КАИ МИНИСТЕРСТВО Образования и науки Российской Федерации Дата подписания: 12.07.2023 15:12:16 Уникальный проградстативное государственное бюджетное образовательное учреждение высшего d31c25eab5d6fbbbc529364ffff600329308Fe5209374 19806630825f35fb14bl й иССЛЕДОВАТЕЛЬСКИЙ ТЕХНИЧЕСКИЙ

Лениногорский филиал

УНИВЕРСИТЕТ им. А.Н. ТУПОЛЕВА-КАИ»

(наименование института, в состав которого входит кафедра, ведущая дисциплину) Технологии машиностроения и приборостроения Кафедра (наименование кафедры, ведущей дисциплину)

**УТВЕРЖДАЮ** Hiperton HO KHIATY-KAH **P.A. Шамсутдинов** ÓS.  $\frac{1}{2}$  $\frac{1}{2}$  $\frac{1}{2}$  $\frac{1}{2}$  $\frac{1}{2}$ 2017 г. В. И. П. МЕНЬ Б. И. И. В. 1889. 08/17- 62 ستبرد **WATERWAY** 'nо, ⊭ нинче **OIDH** 

### РАБОЧАЯ ПРОГРАММА

дисциплины (модуля)

«Прикладные компьютерные программы»

Индекс по учебному плану: Б1.В.05

Направление подготовки: 15.03.01 Машиностроение

Квалификация: бакалавр

Направленность (профиль) программы: Оборудование и технология сварочного

### производства

Виды профессиональной деятельности: производственно-технологическая; проектноконструкторская

Лениногорск 2017 г.

**Рабочая программа дисциплины (модуля) разработана на основе требований федерального государственного образовательного стандарта высшего образования по направлению подготовки 15.03.01 Машиностроение (уровень бакалавриата), утвержденного приказом Министерства образования и науки Российской Федерации от «03» сентября 2015г. № 957, и в соответствии с рабочим учебным планом направления 15.03.01, утвержденным Ученым советом КНИТУ-КАИ «31» августа 2017 г., протокол №6.**

**Рабочую программу дисциплины (модуля) разработал:**

**к.т.н., доцент кафедры технологии машиностроения и приборостроения ,— — Печенкин М.В.**

**Рабочая программа дисциплины (модуля) утверждена на заседании кафедры ТМиП, протокол № 2 от 01.09.2017г.**

Заведующий кафедрой ТМиП, к.т.н. */ / / / / / С.* Горшенин

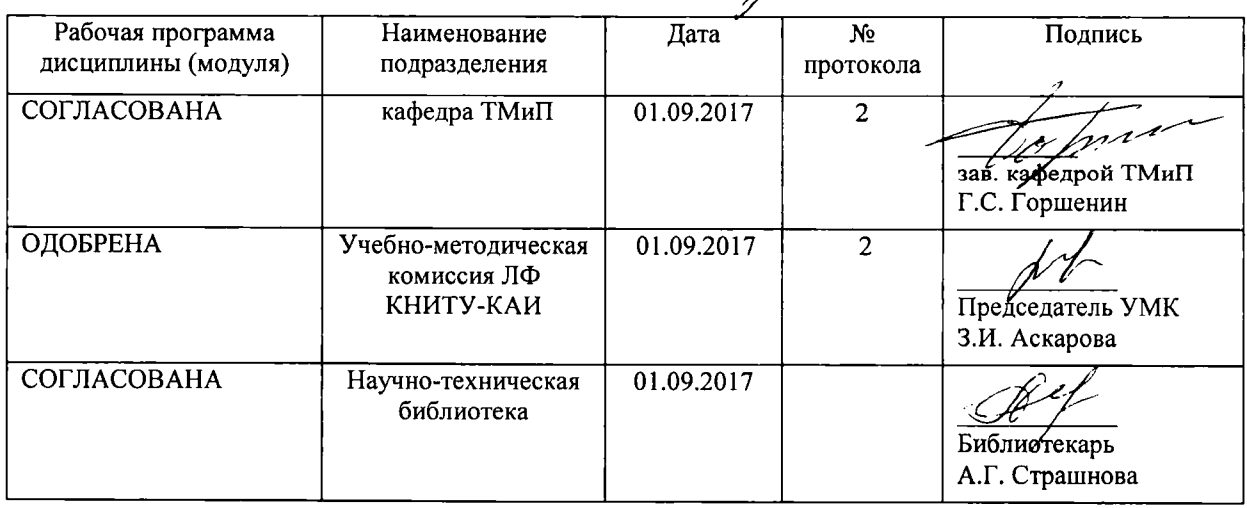

### **РАЗДЕЛ 1. ИСХОДНЫЕ ДАННЫЕ И КОНЕЧНЫЙ РЕЗУЛЬТАТ ОСВОЕНИЯ ДИСЦИПЛИНЫ**

### **1.1. Цели изучения дисциплины (модуля)**

Целью изучения дисциплины является получение основных навыков работы в среде CAD/CAM систем на примере современных систем АДЕМ, Siemens NX, среде обратного 3D моделирования Geomagic Studio, среде имитации работы станка для проверки управляющих программ NX и VeriCut, а также среде имитации механических и мехатронных систем и процессов нагружения конструкций Siemens Advance Simulation. Предполагается, что в процессе предыдущего обучения по дисциплинам, связанным с изучением машинной графики, студенты освоили основные приемы и принципы построения плоских чертежей. Изучение настоящего курса дает возможность в среде CAD/CAM систем получать рабочие чертежи деталей в параметрической форме и на их основе составлять сборочные чертежи, получать из сканированного облака точек CAD модели, подготавливать управляющие программы для станков с ЧПУ, производить имитацию работы станка, механических и мехатронных систем, имитационное нагружение и испытание механизмов.

### **1.2. Задачи дисциплины (модуля)**

Основными задачами дисциплины являются:

- ознакомление с современными техническими средствами и математическим обеспечением CAD/CAM систем;

- ознакомление с методами формирования геометрических моделей.

- изучение основных принципов получения двухмерных параметрических чертежей в среде CAD/CAM.

- ознакомление с современными техническими средствами и математическим

обеспечением прикладных компьютерных программ для машиностроения

- ознакомление с методами формирования геометрических моделей.

- изучение основных принципов получения управляющих программ в среде САМ системы NX.

- получение программ для станков с ЧПУ в среде CAD/CAM.

- разработка имитации процесса обработки в системах ADEM, NX, Vericut

- разработка имитации процесса работы механических и мехатронных систем, процессов нагружения механизмов и имитационный анализ деформаций

- получение СAD моделей из облака точек средствами обратного инжиниринга.

### **1.3. Место дисциплины (модуля) в структуре ОП ВО**

Дисциплина «Прикладные компьютерные программы» входит в состав вариативной части Блока 1 Дисциплины (модули).

Дисциплина закладывает знания, необходимые для освоения последующих дисциплин, связанных с синтезом и анализом современных алгоритмов моделирования, процессов обработки материалов.

Логическая и содержательная связь дисциплин, в формировании представленных в и. 1.5 компетенций:

**Компетенция:** ПК-12.

**Предшествующие дисциплины:** Технологическая подготовка производства; Технологическая подготовка сварочного производства; Производственная технологическая практика.

**Дисциплины, изучаемые одновременно:** нет.

**Последующие дисциплины:** Производственная практика по получению профессиональных умений и опыта профессиональной деятельности; Защита выпускной квалификационной работы, включая подготовку к процедуре защиты и процедуру защиты.

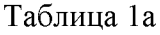

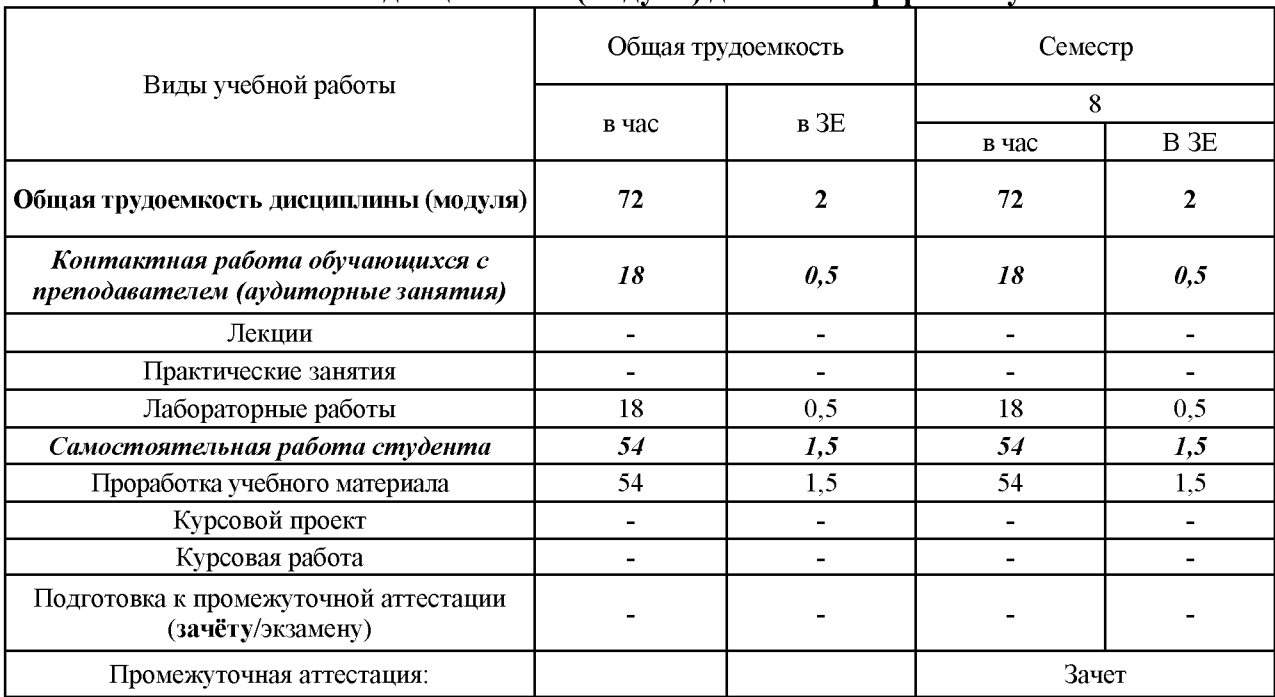

### **Объем дисциплины (модуля) для очной формы обучения**

Таблица 16

### **Объем дисциплины (модуля) для заочной формы обучения**

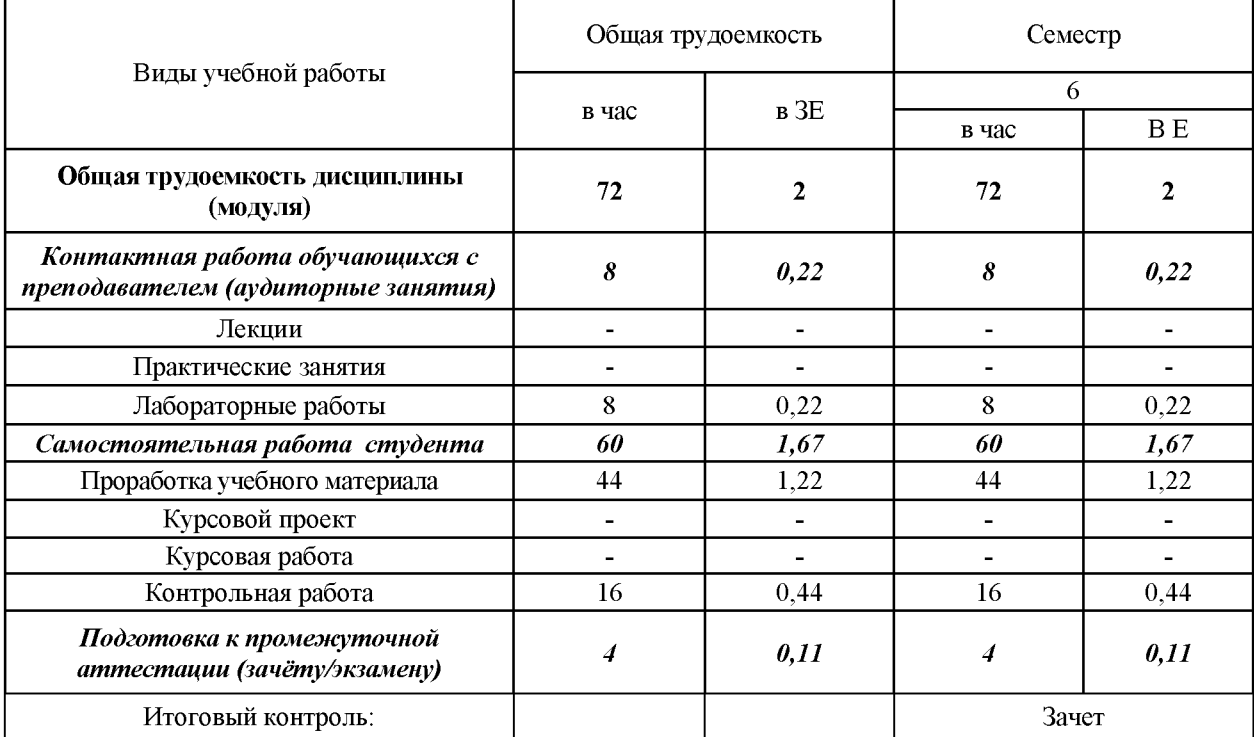

### 1.5 Планируемые результаты обучения

 $Ta\overline{6}$ лица $2$ 

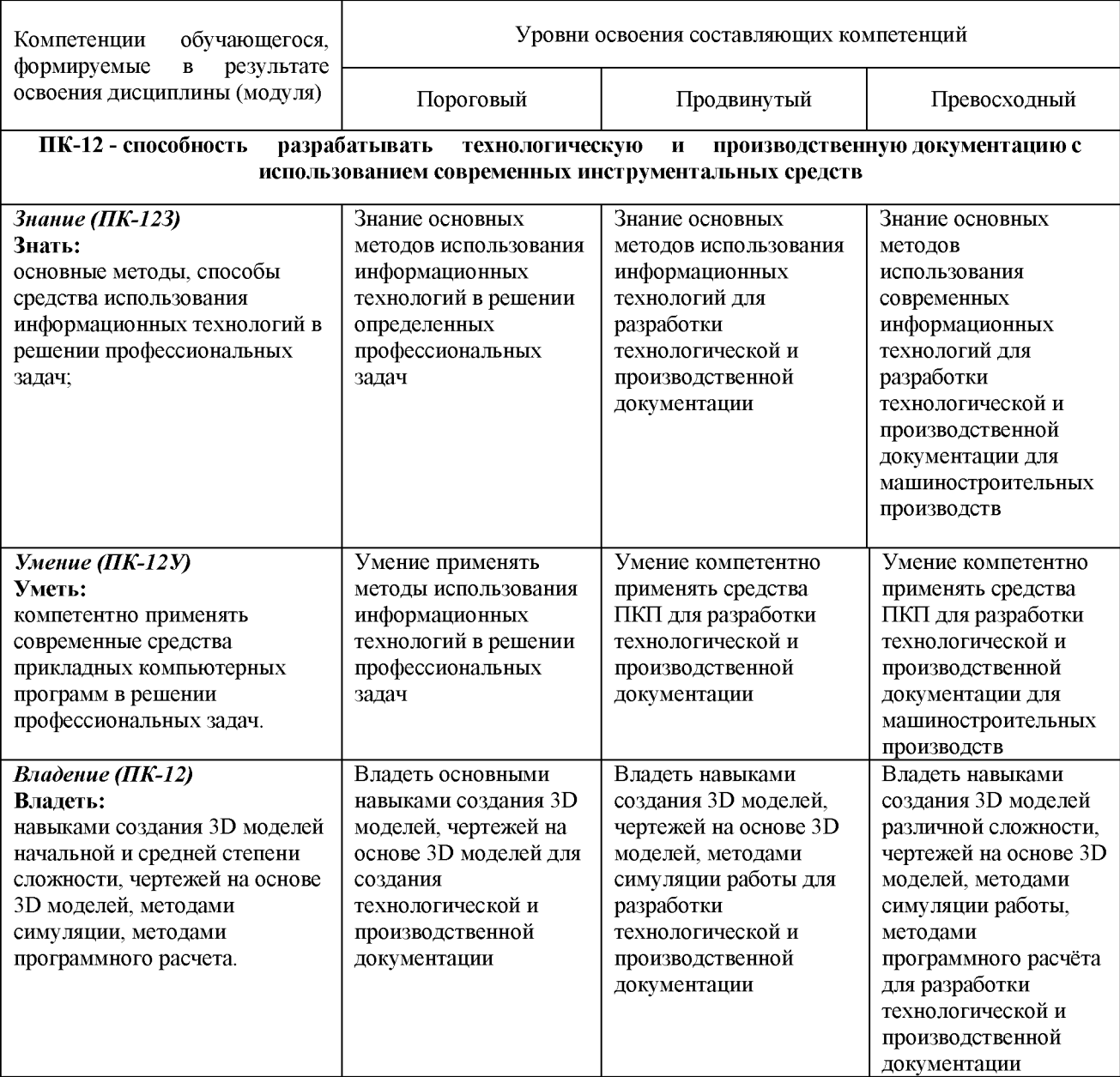

### Формируемые компетенции

### **РАЗДЕЛ 2. СОДЕРЖАНИЕ ДИСЦИПЛИНЫ (МОДУЛЯ) И ТЕХНОЛОГИЯ ЕЕ ОСВОЕНИЯ**

### **2Л. Структура дисциплины (модуля) и ее трудоемкость**

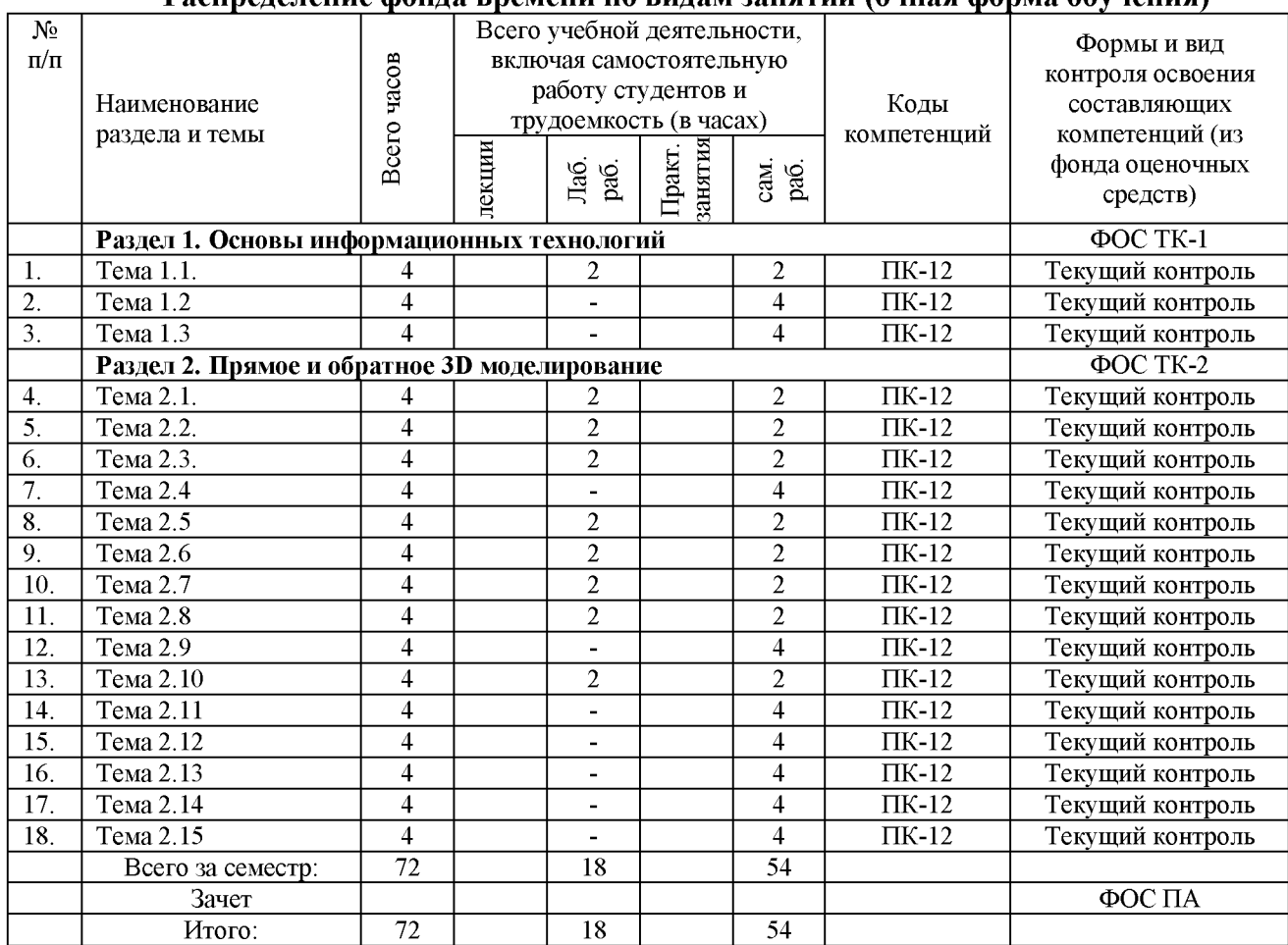

## Таблица За<br>Распреление фонда времени по видам занятий (очная форма обучения)

Таблица 36

### Распределение фонда времени по видам занятий (заочная форма обучения)

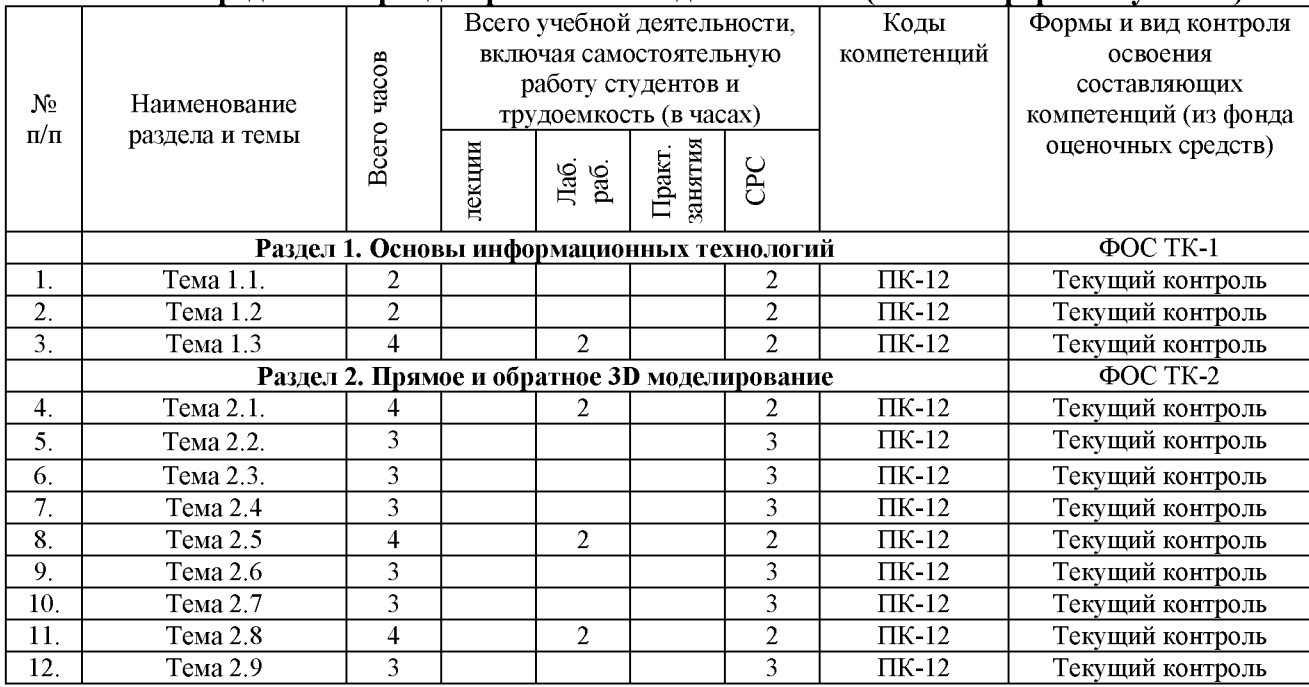

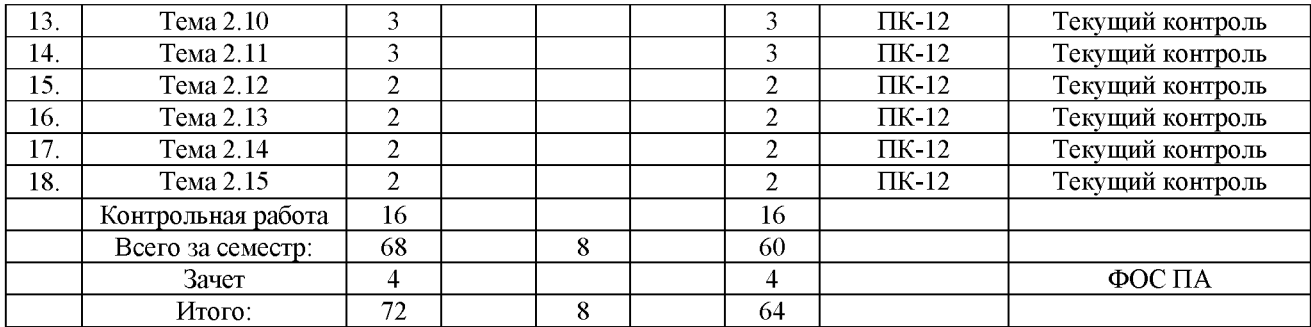

Таблица 4

### **Матрица компетенций по разделам РП**

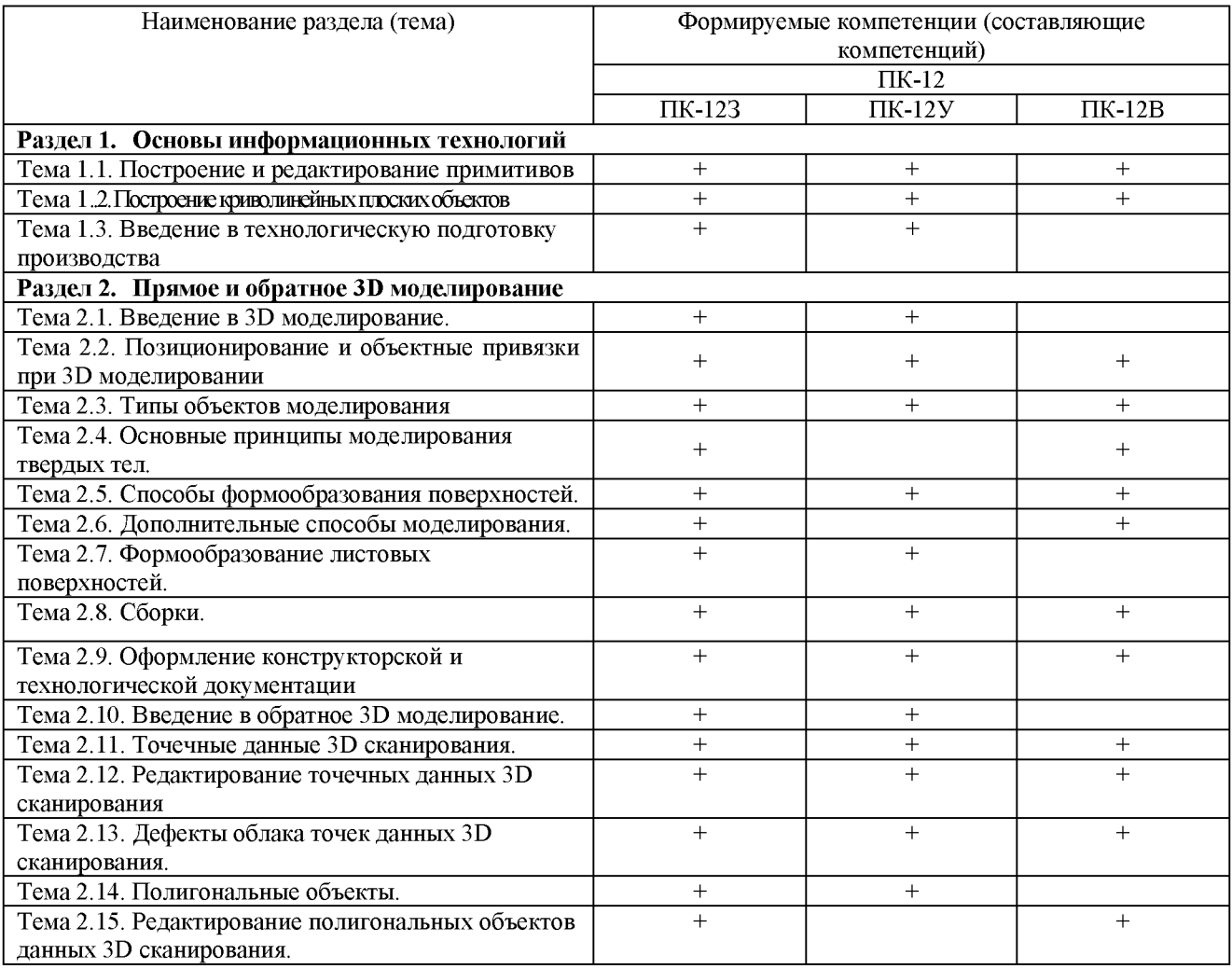

### **2.2. Содержание дисциплины (модуля)**

### **Раздел 1. Основы информационных технологий.**

### **Тема 1.1. Построение и редактирование примитивов**

Построение основных примитивов: отрезки, окружности, дуги, кривые второго порядка, многоугольники, кривые линии, штриховки, надписи.

Последовательность действий при редактировании примитивов.

Литература: [1], [2]

### **Тема 1.2. Построение криволинейных плоских объектов**

Аппроксимация линий с помощью функции Безье. Представление линий с помощью интерполяционных сплайнов. Выбор граничных условий сплайна. Типы сплайнов. Построение параметрических чертежей деталей.

Литература: [1], [2]

### **Тема 1.3. Введение в технологическую подготовку производства**

Технологическая подготовка производства. Основные понятия о технологиях машиностроительного производства (Литье, обработка давлением, ЭФХО, механообработка, сборка, прототипирование и др.). Разнообразие технологического оборудования, оснастки. Нормативная документация, регламентирующие стандарты в области технологической подготовки производства. (Классификатор технологических операций и переходов. ЕСТД). Технологическая документация. Документы общего и специального назначения. Технологические данные, характер отображения информации в документации. Интеграция технологических данных в единое информационное пространство предприятия. Понятия и состав САМ - систем.

Литература: [1], [2]

### **Раздел 2. Прямое и обратное 3D моделирование.**

### **Тема 2.1. Введение в 3D моделирование**

Основные понятия и определения, используемые при прямом моделировании твердых тел. Способы получения 3D тел. Булевы операции. Использование навигатора модели.

Литература: [1], [2]

### **Тема 2.2. Позиционирование и объектные привязки при 3D моделировании**

Пространство моделирования, системы координат, базовая геометрия.

Литература: [1], [2]

### **Тема 2.3. Типы объектов моделирования**

Плоские и пространственные кривые. Поверхности. «Твердые тела» Литература: [1], [2]

### **Тема 2.4. Основные принципы моделирования твердых тел.**

Моделирование на основе примитивов. Виды примитивов. Моделирование с использованием конструктивных элементов.

Литература: [1], [2]

### **Тема 2.5. Способы формообразования поверхностей.**

Кинематическое формообразование. Моделирование поверхностей. Построение поверхностей по кривым. Построение поверхностей заметания.

Литература: [1], [2]

### **Тема 2.6. Дополнительные способы моделирования.**

Синхронное моделирование. Моделирование деталей. Моделирование 3D тел с использованием математических выражений.

### Литература: [1], [2]

### **Тема 2.7. Формообразование листовых поверхностей.**

Моделирование 3D листовых деталей. Построение фланцев и сгибов. Развертки моделей. Редактирование элементов листовых деталей. Анализ формуемости и сложные развертки.

Литература: [1], [2]

### **Тема 2.8. Сборки.**

Моделирование сборок. Моделирование в контексте сборки. Создание межмодельных связей. Просмотр и обновление связей. Проектирование сверху вниз.

Литература: [1], [2]

### **Тема 2.9. Оформление конструкторской и технологической документации**

Создание чертежей из 3D тел и работа с PMI (допуски на размеры, допуски формы и расположения, шероховатости: нормирование точности; материал, свойства материала, технические требования и др.). Конструкторская документация. Оформление машиностроительных чертежей.

Литература: [1], [2]

### **Тема 2.10. Введение в обратное 3D моделирование.**

Типы 3D объектов: облако точек, полигональные объекты, параметрические поверхности, CAD модели. Понятие облака точек. Общие принципы получения облака точек при 3D сканировании. Форматы импорта облака точек после 3D сканирования. Способы преобразования облака точек в CAD объект.

### Литература: [1], [2]

### **Тема 2.11. Точечные данные 3D сканирования**

Упорядоченное и неупорядоченное облако точек. Методы и способы упорядочивания «сырого» отсканированного облака точек. Способы фильтрации облака точек. Удаление лишних данных сканирования. Соединение точечных объектов (упорядоченные данные).

Литература: [1], [2]

### **Тема 2.12. Редактирование точечных данных 3D сканирования**

Регистрация упорядоченных и неупорядоченных данных облака точек. Ручная регистрация. Глобальная регистрация. Соединение точечных данных 3D сканирования.

Литература: [1], [2]

### **Тема 2.13. Дефекты облака точек данных 3D сканирования**

Отсоединенные компоненты облака точек. Выбросы. Ручное редактирование дефектов облака точек. Понижение шума облака точек. Равномерность облака точек.

Литература: [1], [2]

### **Тема 2.14. Полигональные объекты**

Преобразование облака точек в полигональный объект. Триангуляция. Устранение неполадок каркаса полигонального объекта. Методы заполнения пустот полигонального объекта.

### Литература: [1], [2]

### **Тема 2.15. Редактирование полигональных объектов данных 3D сканирования**

Методы редактирования полигонального объекта: функции «смягчить», «наждачная бумага», «сглаживание», «заполнить отверстие», «выдавить отверстие», «проецировать границу на плоскость», «усечь плоскостью», «устранить каждый десятый элемент».

Литература: [1], [2]

Таблица 5

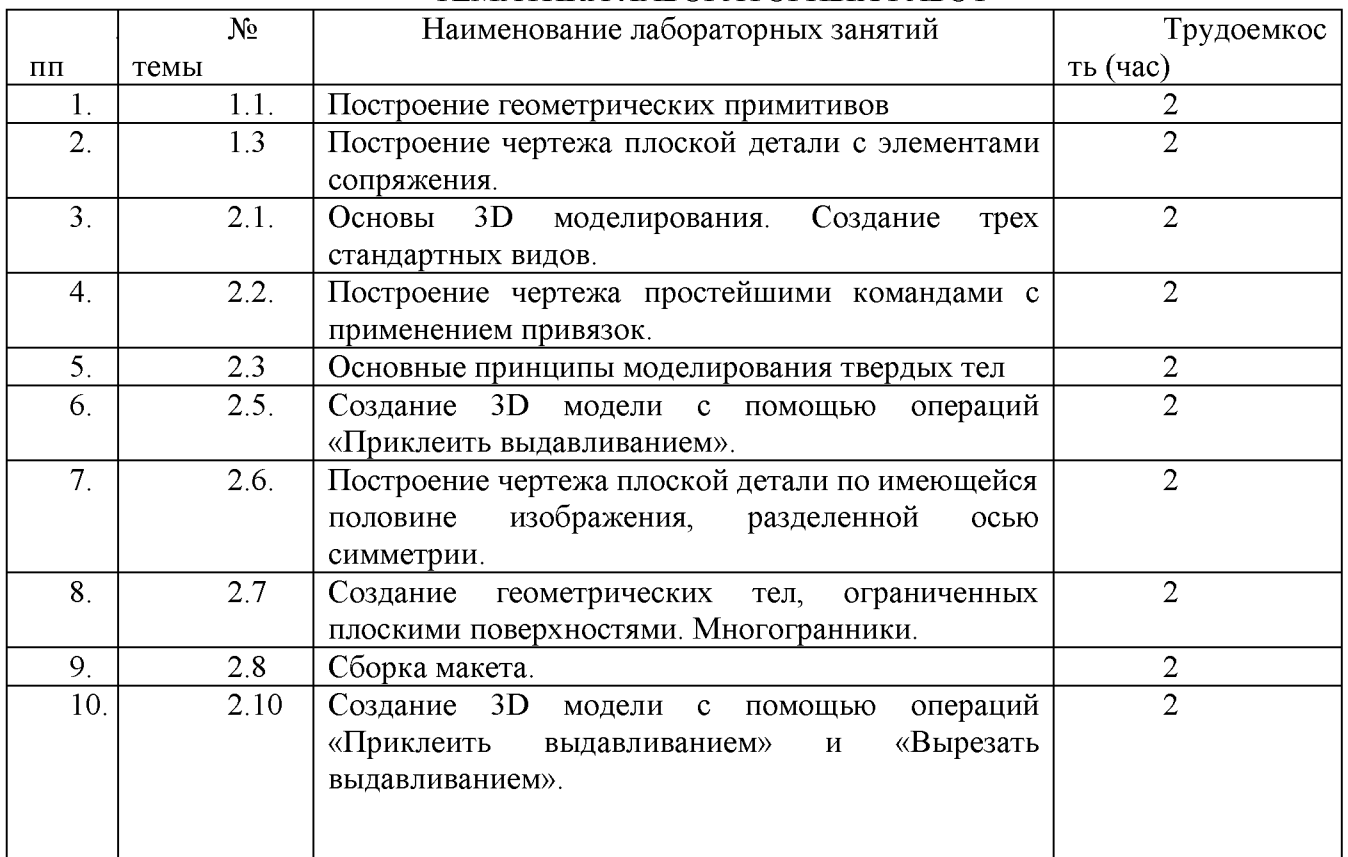

### ТЕМАТИКА ЛАБОРАТОРНЫХ РАБОТ

### **2.3. Курсовой проект/курсовая работа**

Курсовой проект/курсовая работа по дисциплине в соответствии с учебным планом не предусмотрен.

### **РАЗДЕЛ 3. ОЦЕНОЧНЫЕ СРЕДСТВА ОСВОЕНИЯ ДИСЦИПЛИНЫ И КРИТЕРИИ ОЦЕНОК ОСВОЕНИЯ КОМПЕТЕНЦИЙ**

### **ЗЛ. Оценочные средства для текущего контроля**

Фонд оценочных средств для проведения текущего контроля (ФОС ТК) является составной частью РП дисциплины (модуля) и хранится на кафедре.

Таблица 6

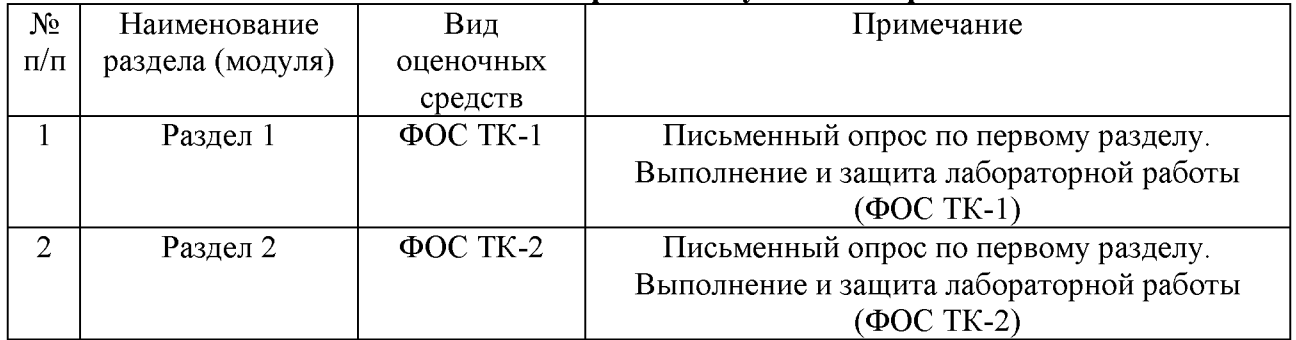

### **Фонд оценочных средств текущего контроля**

### **ФОС ТК-1**

### **Пример вопросов текущего контроля по разделу 1 (письменные ответы на 3 вопроса, рейтинг одного вопроса 5 баллов)**

- 1. Место САПР, ACT1111,CAD/CAM/CAE систем «Компьютеризированного интегрированного производства» в информационных системах проектирования, изготовления и сопровождения изделий машиностроения в течении жизненного цикла.
- 2. Используемые системы координат.
- 3. Методы позиционирования точек: указатель координат, ввод координат с клавиатуры, указатель шага движения по клавише 'СТРЕЛКА', модульная сетка, режим 'ORTO'
- 4. Объектные привязки (к ближайшей точке, к ближайшему примитиву, к пересечению примитивов, к середине примитива и т.д ), наезд (увеличение фрагмента чертежа) .
- 5. Построение примитивов- отрезки
- 6. Построение примитивов- окружности.
- 7. Построение примитивов- дуги окружности
- 8. Построение примитивов- кривые второго порядка.
- 9. Построение примитивов- многоугольники.
- 10. Построение примитивов- кривые линии.
- 11. Построение примитивов- штриховки.
- 12. Построение примитивов- надписи.
- 13. Последовательность действий при редактировании примитивов. Выбор объектов редактирования.
- 14. Виды редактирования: удаление примитивов, перенос, копирование.
- 15. Виды редактирования: масштабирование, поворот.

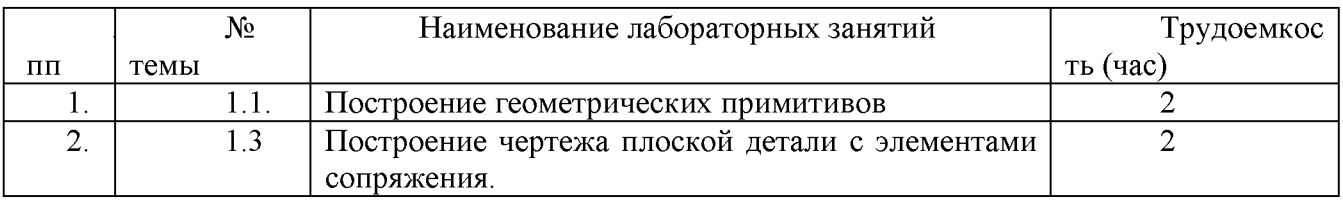

### **Тематика лабораторных работ по первому разделу** ТЕМАТИКА ЛАБОРАТОРНЫХ РАБОТ

### **3.2. Оценочные средства для промежуточного контроля**

Фонд оценочных средств для проведения промежуточной аттестации (ФОС ПА) является составной частью РП дисциплины, разработан в виде отдельного документа, в соответствии с положением о ФОС ПА.

Промежуточная аттестация включает два этапа, первый этап - письменный ответ на вопросы, второй - письменный зачет по билетам.

### **ФОС ПА.**

**Пример вопросов 1 этапа промежуточной аттестации** (Письменный ответ на 2 вопроса, рейтинг одного вопроса 10 баллов).

- 1. Используемые системы координат.
- 2. Методы позиционирования точек: указатель координат, ввод координат с клавиатуры, указатель шага движения по клавише 'СТРЕЛКА', модульная сетка, режим 'ORTO'
- 3. Объектные привязки (к ближайшей точке, к ближайшему примитиву, к пересечению примитивов, к середине примитива и т.д ), наезд (увеличение фрагмента чертежа) .
- 4. Построение примитивов- отрезки
- 5. Построение примитивов- окружности.
- 6. Построение примитивов- дуги окружности
- 7. Построение примитивов- кривые второго порядка.
- 8. Построение примитивов- многоугольники.
- 9. Построение примитивов- кривые линии.
- 10. Построение примитивов- штриховки.
- 11. Математическое описание функции Безье и количество информации, необходимое для описания одной линии.
- 12. В- сплайны и их преимущества.
- 13. Рациональные сплайны и их преимущества
- 14. Параметрические сплайны и их преимущества
- 15. Типы краевых условий при определении сплайна.

**2 этап. Письменный зачёт по билетам** (Три вопроса. Рейтинг одного вопроса 10 баллов).

### **Билет № 1**

### **«Прикладные компьютерные программы»**

- 1. Место САПР, АСТПП,САЕ)/САМУСАЕ систем «Компьютеризированного интегрированного производства» в информационных системах проектирования, изготовления и сопровождения изделий машиностроения в течении жизненного цикла.
- 2. Используемые системы координат.
- 3. Методы позиционирования точек: указатель координат, ввод координат с клавиатуры, указатель шага движения по клавише 'СТРЕЛКА', модульная сетка, режим 'ORTO'

*Зав. кафедрой Экзаменатор*

### **Билет№ 2**

**«Прикладные компьютерные программы»**

- 1. Объектные привязки (к ближайшей точке, к ближайшему примитиву, к пересечению примитивов, к середине примитива и т.д ), наезд (увеличение фрагмента чертежа).
- 2. Построение примитивов- отрезки
- 3. Построение примитивов- окружности.

### Билет№ 3

### «Прикладные компьютерные программы»

- 1. Построение примитивов-дуги окружности
- 2. Построение примитивов- кривые второго порядка.
- 3. Построение примитивов-многоугольники.

### 3.3. Форма и организация промежуточной аттестации по итогам освоения дисциплины

По итогам освоения дисциплины проводится зачет в виде письменного задания, состоящего из двух этапов.

Первый этап проводится в виде опроса с целью оценить пороговый уровень освоения обучающимися заданных результатов, а также знаний и умений, предусмотренных компетенциями.

Для оценки превосходного и продвинутого уровня усвоения компетенций проводиться Второй этап в виде письменного задания, в которое входит письменный ответ на вопросы.

### 3.4. Критерии оценки промежуточной аттестации

Таблица 7

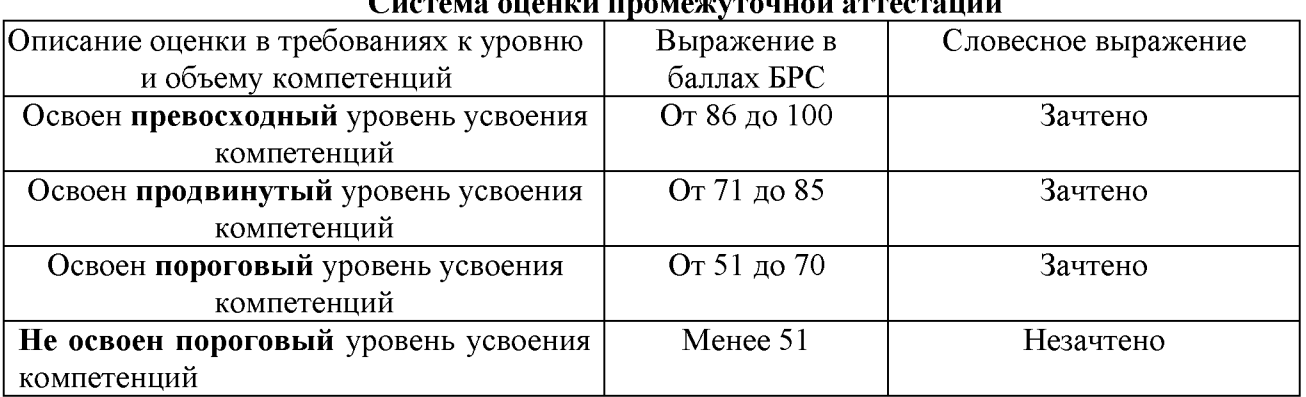

### CHOTOMO QUAHICH HOQMOWYTQHHQI QTTOOTOHHH

### РАЗДЕЛ 4. ОБЕСПЕЧЕНИЕ УЧЕБНОЙ ДИСЦИПЛИНЫ (МОДУЛЯ)

4.1. Учебно-методическое обеспечение дисциплины

4.1.1. Основная литература:

1. Акулович Л.М., Шелег В.К. Основы автоматизированного проектирования технологических процессов в машиностроении. [Электронный ресурс]. -Электрон, дан. - М.: Новое знание, 2012. 488 с . - Режим доступа: [https://e.lanbook.com/reader/book/2914/#1](https://e.lanbook.com/reader/book/2914/%231)

2. Прикладные информационные технологии. [Электронный ресурс]: учебное пособие / Е.Л. Федотова, Е.М. Портнов. - М.: ИД ФОРУМ: НИЦ ИНФРА-М, 2013. - 336 с.:  $60x90$  1/16. - (Высшее образование).- Режим доступа: [http://znanium.com/bookread2. php?book=3 92462](http://znanium.com/bookread2._php?book=3_92462)

### **4Л.2. Дополнительная литература:**

1. Базовые и прикладные информационные технологии. [Электронный ресурс]: учебник / В.А. Евоздева. - М.: ИД ФОРУМ: НИЦ ИНФРА-М, 2014. - 384 с.: 60x90 1/16. - (Высшее образование).- Режим доступа: <http://znanium,com/bookread2,php?book=428860>

2. Денисенко В.В. Компьютерное управление технологическими процессами, экспериментом, оборудованием. [Электронный ресурс]: учебное пособие. - Электрон, дан. - М.: Горячая линия Телеком, 2013. - 606 с. – Режим доступа [https://e.lanbook.com/reader/book/5153/#2](https://e.lanbook.com/reader/book/5153/%232)

### **4.1.3. Перечень учебно-методического обеспечения для самостоятельной работы обучающихся по дисциплине**

Основная литература:

1. Юсупов Ж. А. Программирование контроллеров станков с ЧПУ. [Электронный ресурс]: практикум / Ж.А. Юсупов. - Электрон. дан. - Казань: КГТУ, 2014. - 63 с. - Режим доступа: <http://e-librarv.kai.ru/reader/hu/flipping/Resource-2165/262.pdf/index.html>

2. Юсупов, Жорес Ахметович. Разработка постпроцессоров для автоматизированного программирования в системе ADEM обработки на станках с ЧПУ [Электронный ресурс]: учебное пособие / Ж. А. Юсупов. - Электрон, дан. - Казань: КЕТУ, 2012. 44 с. Режим доступа: <http://e-librarv.kai.ru/reader/hu/flipping/Resource->1806/812498 OOOl.pdf/index.html

3. Юсупов Ж. А., Программирование обработки на станках с ЧПУ. [Электронный ресурс]: учебно-методическое пособие. - Электрон. дан. - Казань: Издательство КНИТУ-КАИ, 2014. - 214 с. - Режим доступа: [http://e-librarv.kai.ru/reader/hu/flipping/Resource-](http://e-librarv.kai.ru/reader/hu/flipping/Resource-2166/26_l.pdf/index.html)[2166/26 l.pdf/index.html](http://e-librarv.kai.ru/reader/hu/flipping/Resource-2166/26_l.pdf/index.html)

4. Мац Э.Б. Основы информационных технологий: учебно-методическое руководство к лабораторным работам. - Казань: КГТУ 2011.

5. Мац Э.Б. Подготовка и реализация фрезерных операций для станков с ЧПУ в среде CAD/CAM ADEM: методические указания. - Казан: КЕТУ, 2011

### **4.1.4. Методические рекомендации для студентов, в том числе по выполнению самостоятельной работы**

Изучение дисциплины производится в тематической последовательности.

Для успешного усвоения учебной дисциплины каждому студенту в электронном виде предоставляются:

1. Рабочая программа учебной дисциплины.

2. Электронный конспект и компьютерная презентация лабораторных работ с электронным архивом необходимых нормативных материалов.

3. Фонд оценочных средств текущего контроля успеваемости и промежуточной аттестации.

4. Электронные версии учебных пособий .

При проведении лабораторных студентам предоставляются методические указания по каждой лабораторной работе на бумажных носителях.

### **4.1.5. Методические рекомендации для преподавателей.**

При проведении лабораторного практикума необходимо создать условия для максимально самостоятельного выполнения работ. Поэтому при проведении работы необходимо:

1 .Провести экспресс-опрос по теоретическому материалу работы (с оценкой).

2.Проверить планы выполнения работ, составленные студентами дома.

3.Оценить работу студента в лаборатории и полученные данные (с оценкой).

4.Проверить и выставить оценку за отчёт.

**4.2. Информационное обеспечение дисциплины (модуля)**

### **4.2.1 Основное информационное обеспечение**

•e-library.kai.ru - Библиотека Казанского национального исследовательского технического университета им. А.Н. Туполева

 $\bullet$ elibrary.ru - Научная электронная библиотека

•е.lanbook.ru - ЭБС «Издательство «Лань»

•ibook.ru - Электронно-библиотечная система Айбукс

•http ://znanium. com

### **4.2.2 Дополнительное справочное обеспечение**

«NX Advanced Simulation.Инженерный анализ».

[http://www.plm.automation.siemens.com/ru ru/academic/books/cae download.shtml](http://www.plm.automation.siemens.com/ru_ru/academic/books/cae_download.shtml)

«Основы NX САМ» [http://media.plm.automation.siemens.com/ru ru/nx/book/NX-CAM](http://media.plm.automation.siemens.com/ru_ru/nx/book/NX-CAM-book.pdf)[book.pdf](http://media.plm.automation.siemens.com/ru_ru/nx/book/NX-CAM-book.pdf)

«Практическое использование NX».

[http://media.plm.automation.siemens.com/ru ru/nx/book/Prakticheskoe Ispolzovanie NX book.pd](http://media.plm.automation.siemens.com/ru_ru/nx/book/Prakticheskoe_Ispolzovanie_NX_book.pd) f

### **4.2.3 Перечень информационных технологий, включая перечень программного обеспечения и информационных справочных систем**

•Microsoft® Windows Professional 7 Russian,

- •Microsoft® Office Professional Plus 2010 Russian,
- антивирусная программа Kaspersky Endpoint Security 8,
- Apache OpenOffice,
- CAD/CAM/CAPP система ADEM,

•Техэксперт.

### **4.3. Кадровое обеспечение**

### **4.3.1. Базовое образование**

Высшее образование в предметной области прикладных компьютерных программ (информационных технологий) и /или наличие ученой степени и /или ученого звания в указанной области и /или наличие дополнительного профессионального образования профессиональной переподготовки в области прикладных компьютерных программ (информационных технологий).

### **4.3.2. Профессионально-предметная квалификация преподавателей**

Наличие научных и /или методических работ по организации или методическому обеспечению образовательной деятельности по направлению компьютерных программ, выполненных в течение трех последних лет.

### **4.3.3. Педагогическая (учебно-методическая) квалификация преподавателей**

К ведению дисциплины допускаются кадры, имеющие стаж научно-педагогической работы (не менее 1 года); практический опыт работы в области дисциплины на должностях руководителей или ведущих специалистов более 3 последних лет.

Обязательное прохождение повышения квалификации (стажировки) не реже чем один раз в три года соответствующее области компьютерных программ и информационных технологий, либо в области педагогики.

### **4.4. Материально-техническое обеспечение дисциплины (модуля)**

Таблица 8

### **\_\_\_\_\_\_ Материально-техническое обеспечение дисциплины (модуля)\_\_\_\_\_\_\_\_**

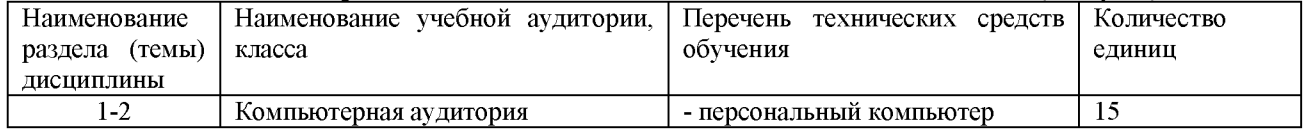

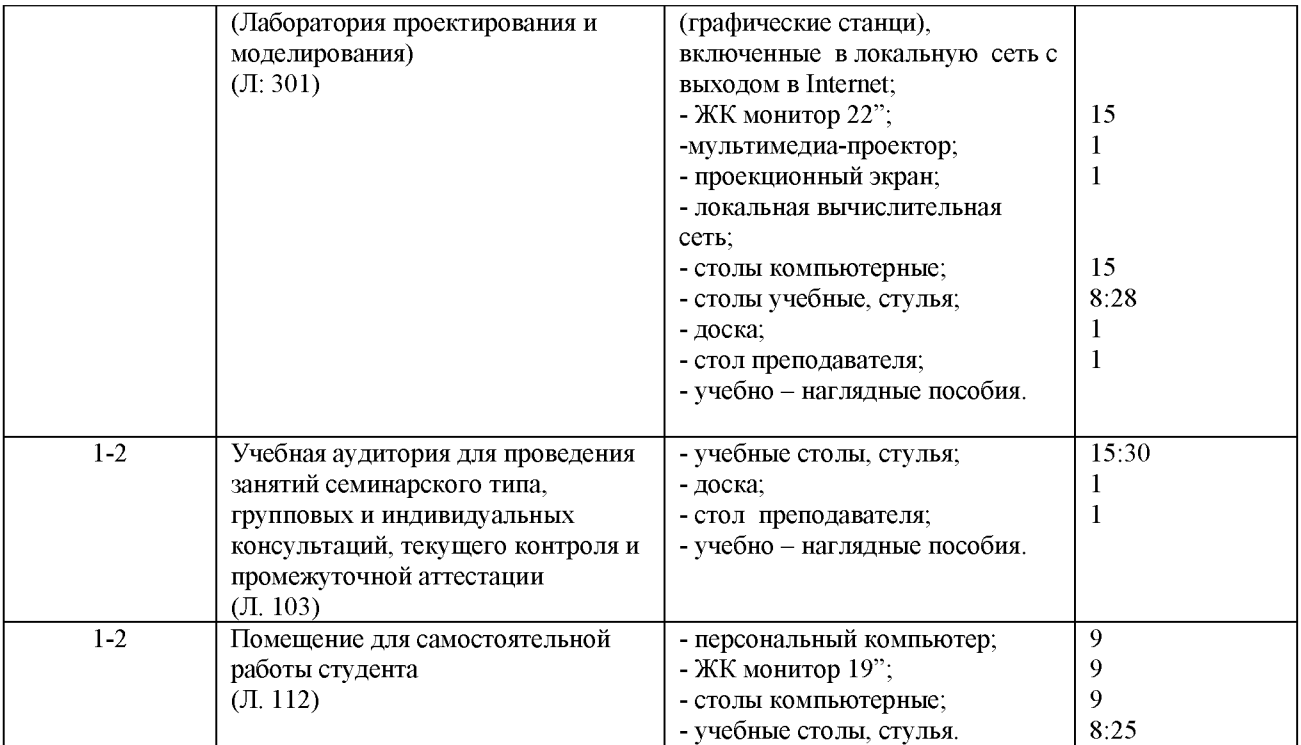

### **5. Вносимые изменения и утверждения**

5.1. Лист регистрации изменений, вносимых в рабочую программу дисциплины (модуля)

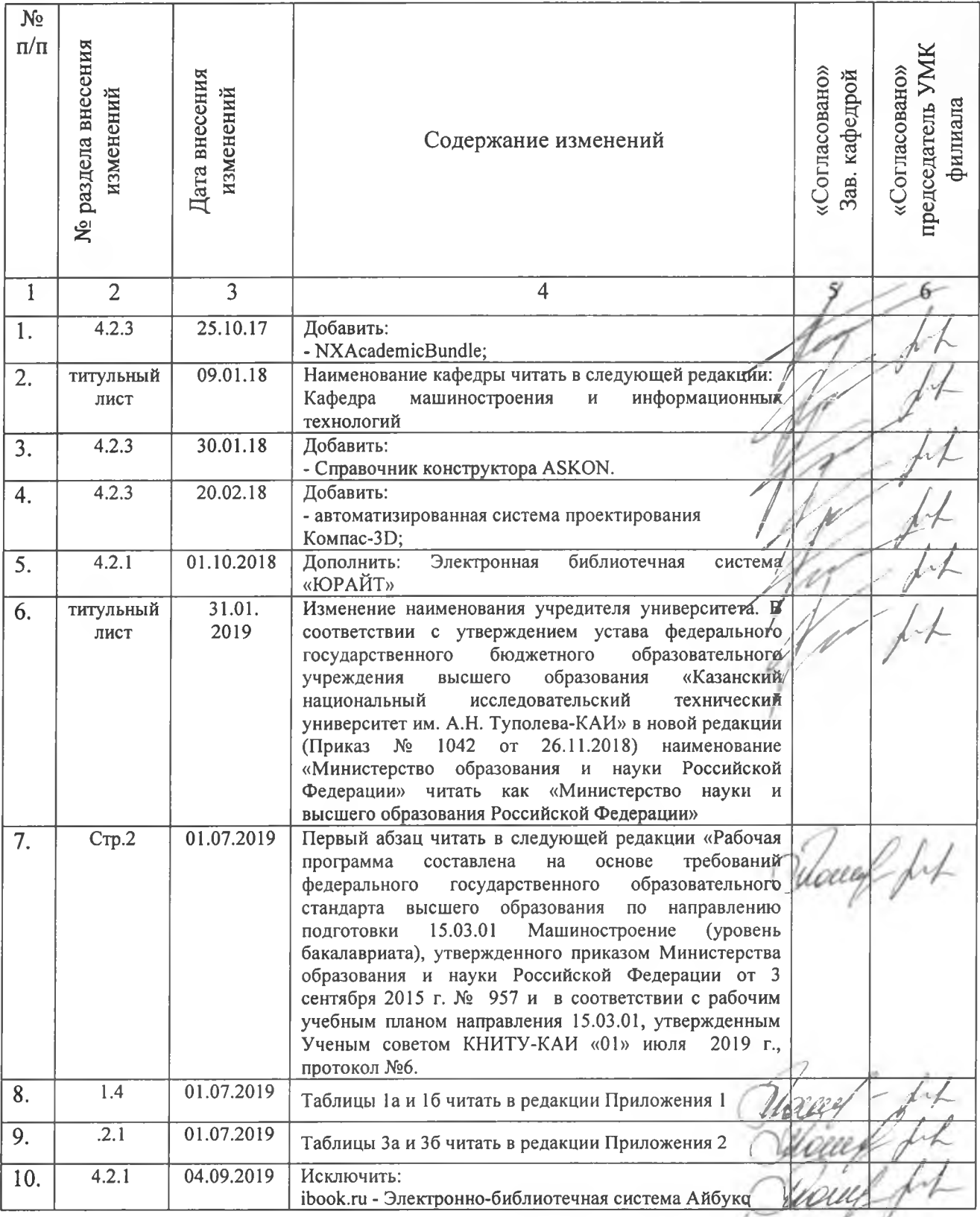

Приложение 1

Таблица 1.1,  $\alpha$ 

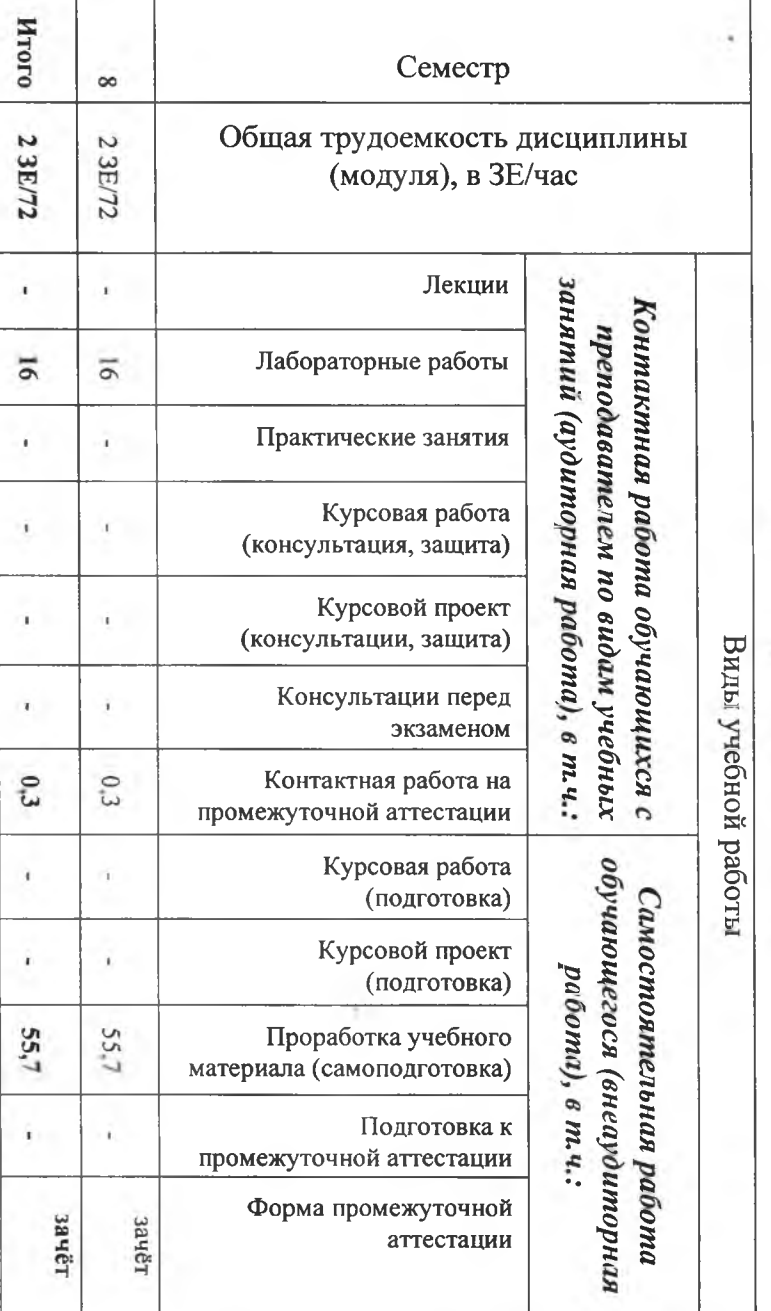

## Объем дисциплины (модуля) для очной формы обучения

Таблица 1.1, б

# Объем дисциплины (модуля) для заочной формы обучения

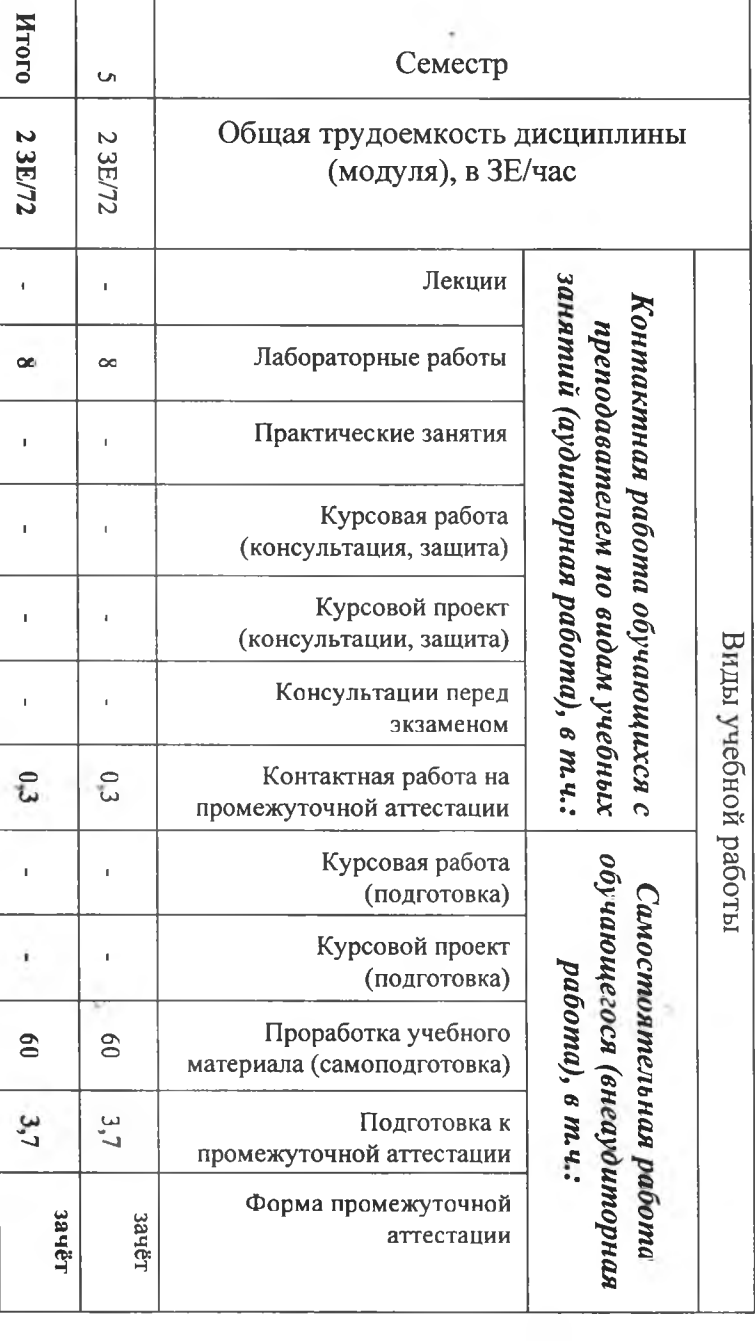

### Приложение 2

Таблица За

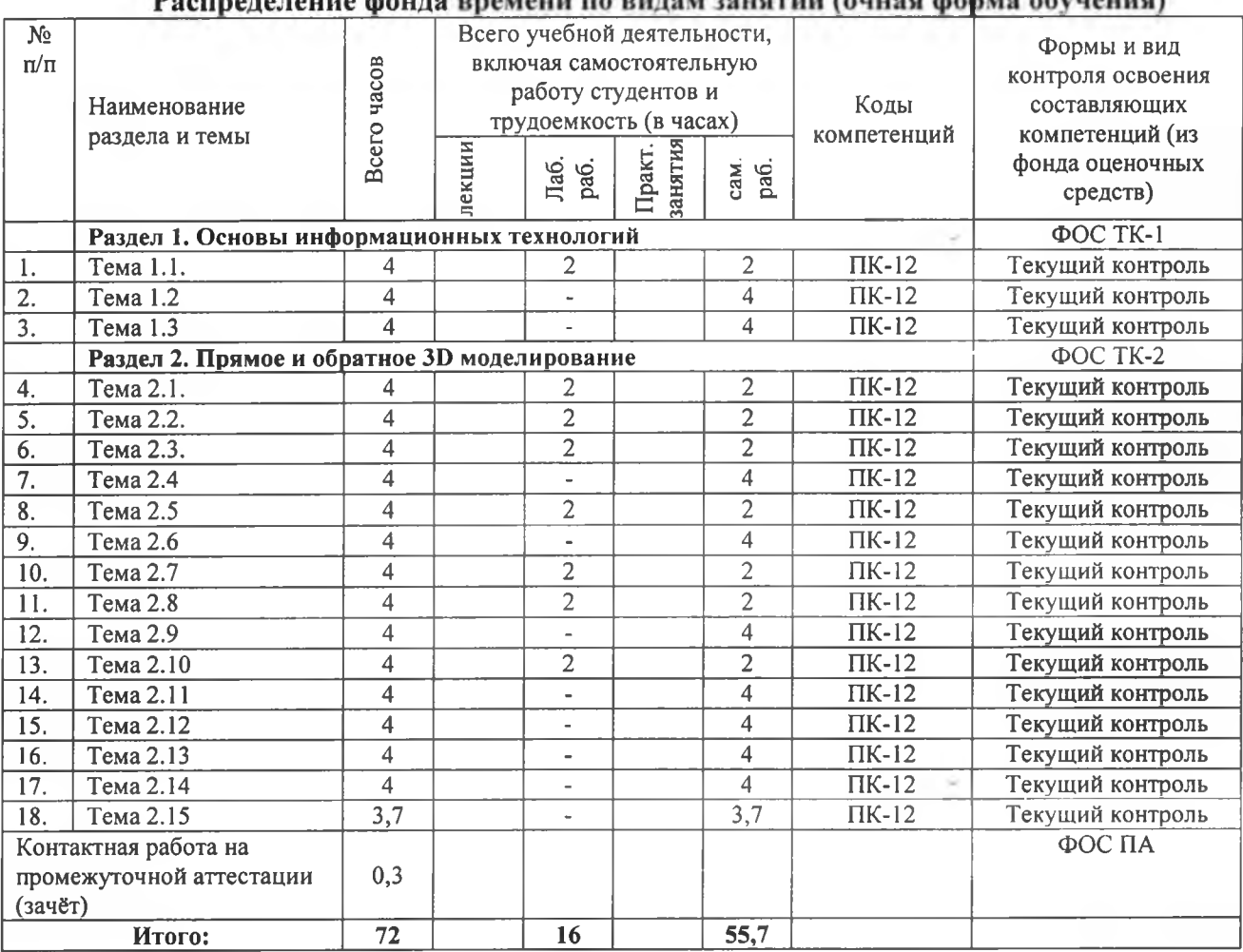

### Таблица 36

**Распределение фонда времени по видам занятий (заочная**

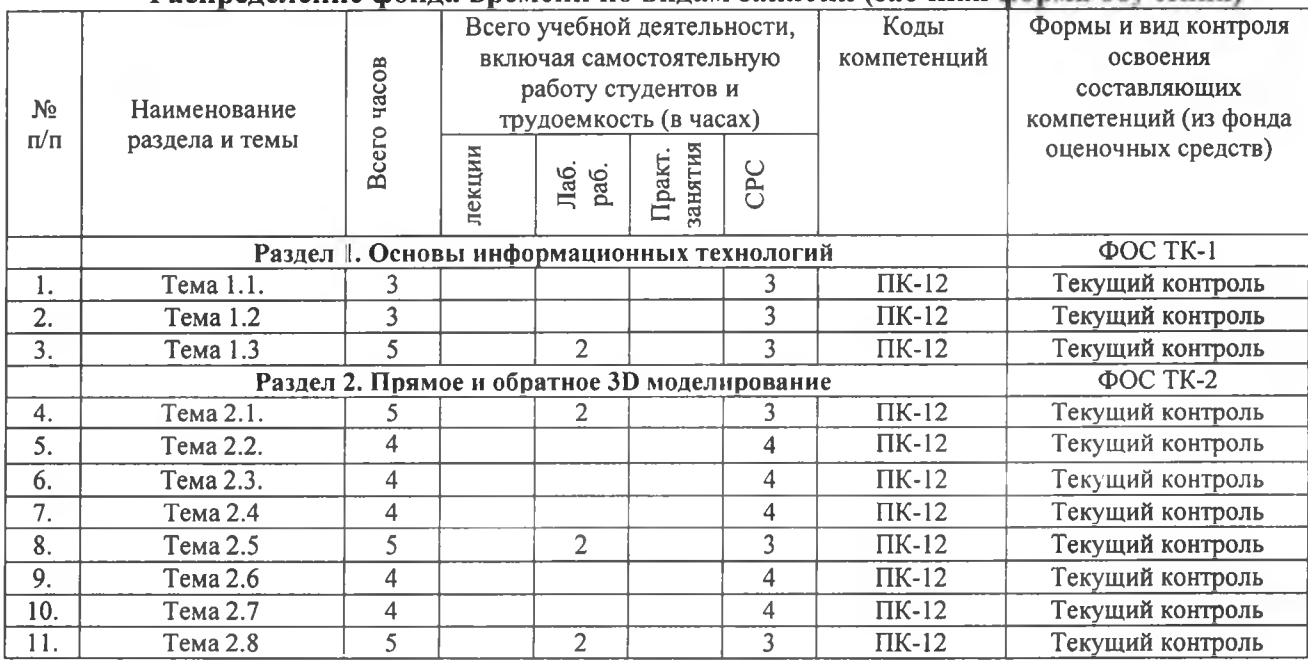

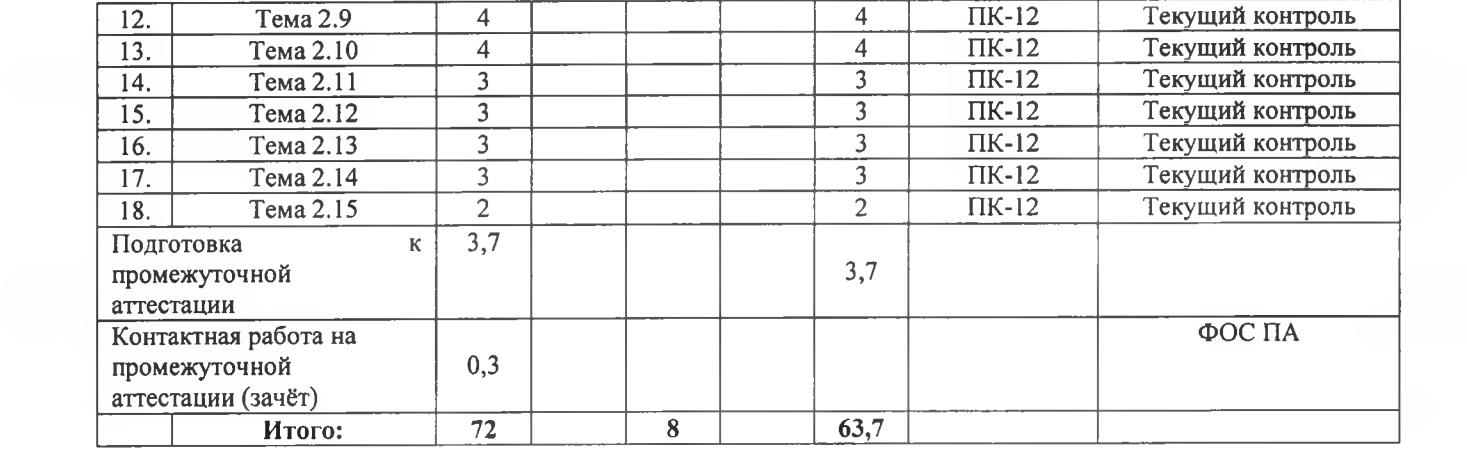

 $\mathcal{O}(\mathcal{O})$ 

 $\frac{q}{\alpha}$ 

### **5.2. Лист утверладения рабочей программы дисциплины (модуля) на учебный год**

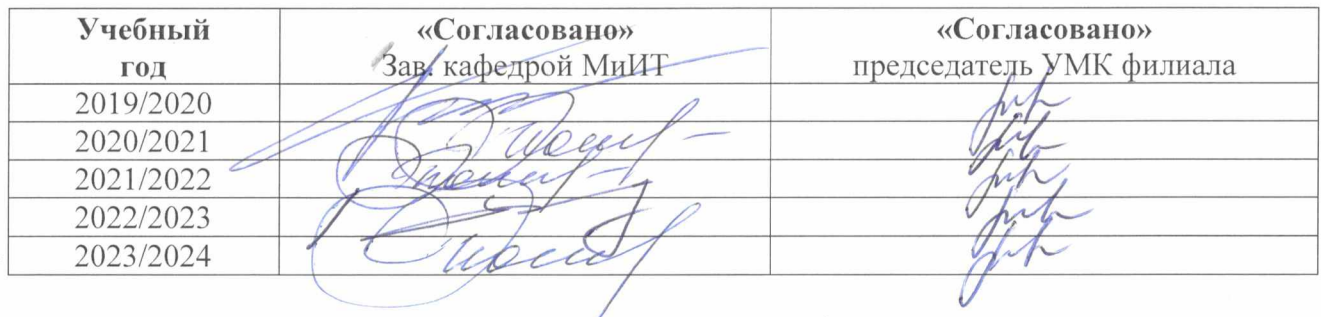

Рабочая программа дисциплины утверждена на ведение процесса в учебном году: